- 13 ISBN 9787302033417
- 10 ISBN 7302033412

出版时间:1999-02

页数:216

版权说明:本站所提供下载的PDF图书仅提供预览和简介以及在线试读,请支持正版图书。

## www.tushu111.com

作者:启明星辰公司,张小斌,严望佳(编著)

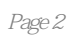

 $1.1$  $1.2$  $1.2.1$  $1.2.2$  $1.2.3$  $1.24$  $1.25$  $1.3$  $2.1$  $21.1$  $21.2$  $21.3$  $2.1.4$  $21.5$  $2.1.6$  $2.1.7$ 2.1.8  $21.9$ 2.2 SATAN 221 SATAN 222SATAN  $223SATAN$  $224$ SATAN 2.3 ISS  $231$  ISs 232 ISs 233 ISS 234<sub>ISs</sub>  $24$ 2.4.1 NSS 2.4.2 SAFESuite  $24.3$  strobe 2.4.4 COPS 2.4.5 PortScanner 246 2.5 2.5.1 Jakal 2.5.2 IndentTCPscan 2.5.3 CONNECT 2.5.4 FsPScan 255XsCAN 2.5.6 CheckXusers 25.7 Chkacct V1.1 2.5.8 Crashme 2.5.9 Doc

```
2.5.10 IRIXsecurItyscanner
2.5.11 PerlCOPS
2.5.12 secureSun
2.5.13 sPI
2.5.14 TestHostsForWell-KnownNFSProblems/Bugs
2.5.15 Tiger
2.5.16 trojan.pl
2.5.17 InternetScanner
3131.1 find
31.2 netstat
32<sub>1</sub>321322
33<sup>3</sup>3.3.1 snoop
332Sniffit
3.3.3
3434.1 NetXRay
3.4.2 Tripwire
3.4.3 FormligicsurveillanceAgent
3.4.4 ASAX
3.4.5 Argus
3.4.6 ARPMonitor
3.4.7 arp watch1.3
3.4.8 Courney
3.4.9 Hobgoblin
3.4.10 md5check
3.4.11 NetMan
3.4.12 nfswatch
3.4.13 NID
3.4.14 NOCOL
3.4.15 noshell
3.4.16 Raudit
3.4.17 RIACSIntelligentAuditingandCategorizingSystern
3.4.18 Swatch
3.4.19 swlPe
3.4.20 TAMUCheckIntegrityScript
3.4.21 Watcher
3.4.22 XConnectionMonitor
3.4.23 TheKaneSecurityMonitor
35
3.5.1 Icmpinfo
3.5. CPM
3.5.3 Dig
3.5.4 Fremont
3.5.5 host
```
3.5.6 ident 3.5.7 Ifstatus 3.5.8 Lsof 3.5.9 strobe 3.5.10 TCPportprobingprogram 3.5.11 tcpwho 3.5.12 EtherBoy 3.5.13 WebBoy 3.5.14 PacketBoy 3.5.15 GeoBoy 3.5.16 NetscanTools32Bitv2.42 3.5.17 WebsENsE 3.5.18 GETEQUIV.EXE 3.5.19 Stealth 3.5.20 LANWatch  $36$ 361 UNIX 3.6.2 Authd 3.6.3 dump\_lastlog 3.6.4 logdaemon 3.6.5 LoggingfingerdinpERL 3.6.6 1oginlog.c.Z 36.7 Netlog 3.6.8 NOCOL/NetConsoleV4.0 3.6.9 Spar 3.6.10 surrogat e-syslog 3.6.11 chklastlog 3.6.12 chkwtmp 3.6.13 trimlog 3.6.14 L5 3.6.15 traceroute 3.6.16 StartUpLog 3.6.17 superSave 3.6.18 BootLogger 3.6.19 inftp.p1 37 37.1 Dummy" su" program 3.7.2 Fack-rshd 3.7.3 Rsucker 3.7.4 Watchdog.com 4.1 加密的必要性和紧迫性 4.2 加密工具―― PGP  $4.21$ 4.2.2 RSA 42.3 PGP 4.2.4 RSAREF MPILIB 4.2.5 Ms-DOS PGPi 4.26 PGPi263i

427 PGP 428 429 PGP 4.2.10 42.11 PGP 4.2.12 PGP 4.3 4.3.1 PGPforGroupWise 4.3.2 DEsPackage 4.3.3 Descore 4.3.4 Libdes 4.3.5 Snuffle 4.36DataGuard1.3 4.3.7 FileLockSeries 4.38 Point nCryptWorld1.5 4.3.9 PrivaSuite 4.3.10 WindowsTask-Lock 4.3.11 PGPfone 4.3.12 Crypt  $5.1$ 5.1.1 npasswd 5.1.2 checkpasswd 5.1.3 CrackLib  $52$ 5.2.1 anlpasswd 5.2.2 chalace 5.2.3 npasswd 5.2.4 obvious 5.2.5 passwd+ 5.2.6 passwd 5.2.7 pwdiff 5.2.8 Shadow 5.2.9 Yppapasswd 5.2.10 Checkpass  $61$ 6.1.1 6.1.2 DES Crypt 6.1.3 6.2 6.2.1Crack 6.2.2 CrackerJack 6.2.3PaceCrack95 6.2.4 Qcrack 6.2.5 Pcrack 6.2.6 Hades 6.2.7 XIT 6.2.8 Crack

6.2.9 scannt.exe 6.2.10 cbw.tar.Z 6.2.11 PasswordCheckingRoutine 6.2.12 UFC―Crypt 6.2.13 Novelbfh.exe 6.2.14 NWPCRACK 6.2.15 GUESSPAssWORD 6.2.16 passwdthief  $7.1$ 7.1.1 Kerberos 7.1.2 deslogin 7.1.3 Drawbidge1.1 7.1.4 MD5 7.1.5 Permissions 7.1.6 Skey 7.1. Snefru2.5 7.1.8 TCPFILTER 7.1.9 DIAL 7.1.10 CALLBACK.EXE  $7.2$ 7.2.1 CetusStormWindoWs 7.2.2 WindowsEnforcer 7.2.3 GUARDIAN 7.2.4 suGUARD 7.2.5 WinU 7.2.6 HideThat2.0 7.2.7 DiskLocker 7.2.8 Filelock 7.2.9 SeSame 7.2.10 MacPassword 8.1 8.1.1 8.1.2 8.1.3 8.1.4 82 8.2.1 socks 8.2.2 accesslist\_eXamples 8.2.3 gau 8.2.4 Tcpr 8.2.5 XforWard6 8.2.6 UDPpacketrelayer 83 8.3.1 TCPWrapper 8.3.2 NetGate 8.3.3 IPpacketfilterforSunOs 8.3.4 Ipacl

8.3.5 screend 8.3.6 Tcpdump 837 84 8.4.1 TISFWTK 84.2 Eagle 8.4.3 CheckPointFirewall Firewall 1 8.4.4 Sunscreen 8.4.5 PortusSecureNetwork Firewall  $9.1$ 92 9.2.1 PGP 9.2.2 Smrsh 9.2.3 Tpage 9.2.4 RPEM 10.1 MD5 10.1.1 MD5  $10.12 M D5$ 10.2 SecureShell 10.2.1 SSH 10.2.2 RSA 10.23 10.24 SsH 10.25 X11  $10.26$  $10.3$ 10.3.1 bsd-tftp 10.3.2 fingerd 10.3.3 FixKitsForSendMail WU ftpd TCP Wrapper 10.3.4 gated 10.3.5 Mai1.local 10.3.6 MountdForsolaris2.3 10.3.7 msystem.tar.z 10.3.8 osh 10.3.9 PatchesForSGIMachines 10.3.10 PatchesForSunMachines 10.3.11 PortMap3 10.3.12 rpcbind 10.3.13 Securelib 10.3.14 Sendmai1 10.3.15 sfingerd 10.3.16 SRA 10.3.17 tftpd 10.3.18 ftpd 10.3.19 xinetd

## $11.1$

11.2 PC 11.3 Macintosh  $12.1$  $12.1.1$  $12.1.2$  $12.1.3$ 12.1.4 Web  $12.1.5$  $12.16$  $12.1.7$ 12.1.8 12.1.9 12.1.10 12.11 12.1.12 Domino  $12.1.13$ 12.1.14 12.15 12.1.16  $12.1.17$ 12.1.18 12.1.19 Cookies  $12.1.20$ 12.2 MIMESweeper  $12.3$ 12.3.1 ACMAINT 12.3.2 chrootuid 12.3.3 Op 12.3.4 rdist 12.3.5 sudo 12.3.6 ypx 12.3.7 dnswalk 12.3.8 Generate (pseudo) random TCP sequence numbers 12.3.9 Merlin 12.3.10 Zap

本站所提供下载的PDF图书仅提供预览和简介,请支持正版图书。

:www.tushu111.com